# **POLÍTICA DE COOKIES**

Este site utiliza cookies próprios e de terceiros.

Se navegar pelo site, entenderemos que você é consciente sobre o uso dos cookies nas condições previstas na presente Política de Cookies. De forma que a mesma pode ser atualizada periodicamente, sugerimos que verifique de forma regular.

Como usuário, a maneira mais fácil de evitar o download dos cookies é bloqueando-os mediante a configuração apropriada do seu navegador, seguindo as indicações expostas em diante.

Como proprietário do site, ASSIST CARD comunica que não se utiliza nenhuma informação pessoal procedentes dos cookies, apenas se utilizam estatísticas gerais de visitas, que nenhum caso remitem a informação pessoal.

Nos termos do artigo Lei N°13.709 se você continuar navegando, proporcionará seu consentimento na utilização dos referidos mecanismos.

## **O QUE SÃO OS COOKIES?**

Os cookies são arquivos de texto que o servidor de Internet envia para o dispositivo com o qual você se conecta ao site, e que nos permite saber, para fins estatísticos, para melhorar o serviço e adaptação deste às suas preferências, qual é o seu comportamento ao navegar no site.

Os cookies estão associados apenas ao seu navegador e não fornecem dados pessoais. Os cookies não podem danificar o seu dispositivo e são muito úteis, nos ajudam em identificar e resolver erros.

Os cookies tornam mais fácil sua conexão e o usa do site em futuras visitas. Também permite controlar o tráfego do site e personalizar o conteúdo da página para você. Os cookies não armazenam informações confidenciais sobre você, como cartões de crédito ou dados bancários, fotografias, sua identidade ou outras informações pessoais. O servidor da web não o associa com você como pessoa, se não ao seu navegador.

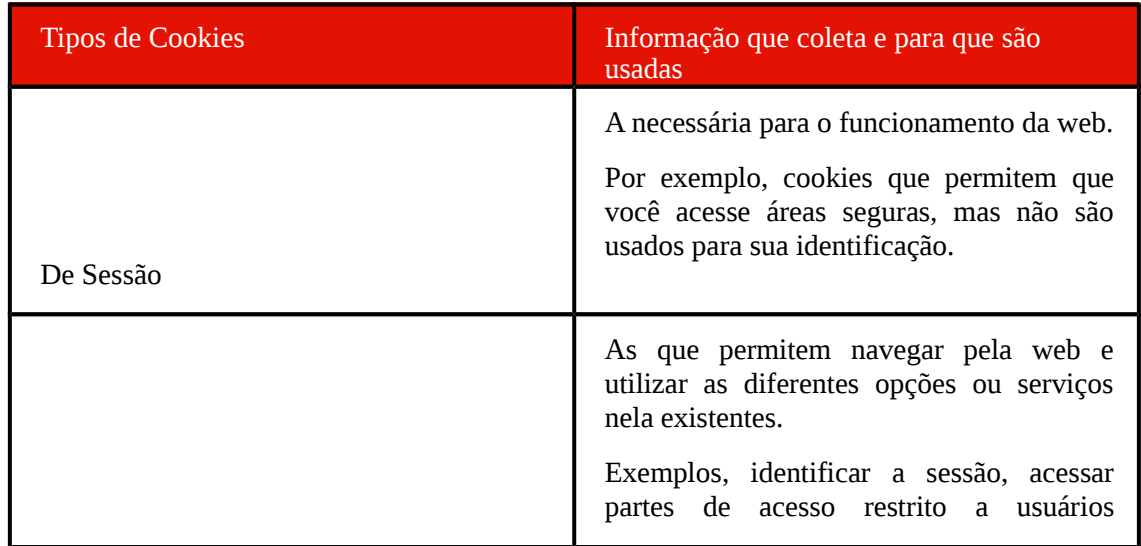

## **QUE TIPO DE COOKIES UTILIZAMOS?**

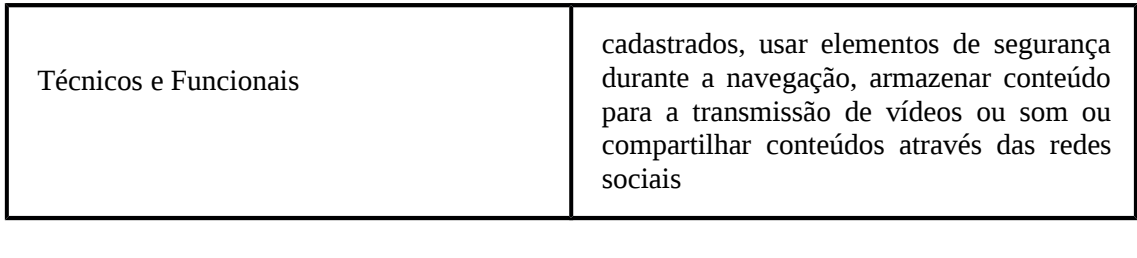

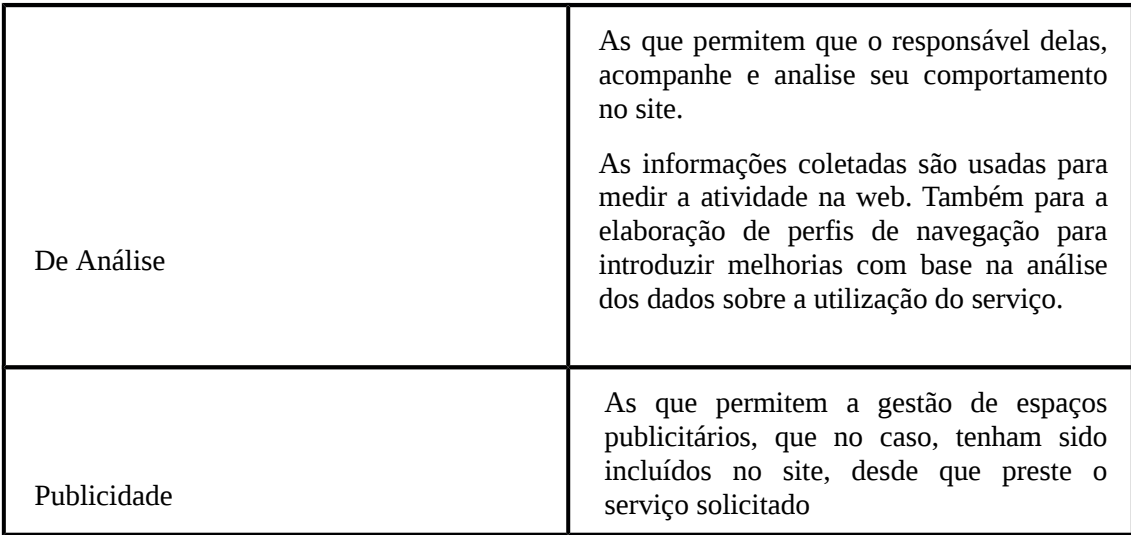

## **POR QUE UTILIZAMOS COOKIES?**

A ASSIST CARD configura seus cookies para garantir que a experiência de navegação do usuário seja a mais satisfatória possível. É a melhor maneira de aproximar os usuários do conteúdo que lhes interessa.

O usuário aceita o uso de cookies e rastreamento de IP. Nosso analisador de tráfego do site usa cookies e rastreamento de IP que nos permitem coletar dados para fins estatísticos, como: data da primeira visita, número de visitas, data da última visita, URL e domínio de onde vem, navegador usado e resolução de tela. No entanto, o usuário, se desejar, pode desativar e/ou eliminar esses cookies seguindo as instruções indicadas abaixo.

Cookies próprios

## **ASSIST CARD**

Uso dos cookies para identificar usuários únicos, armazenar um identificador de usuário único (ID), que é um número gerado aleatoriamente. Depois que o ID é gerado, é armazenado no cookie e incluído em cada hit ou solicitação enviada ao Google Analytics. Posteriormente, os servidores do Google Analytics o utilizam para calcular dados de usuários, sessões e campanhas.

Também usamos cookies técnicos para um login seguro.

#### Cookies de terceiros

A ASSIST CARD usa os serviços do Google LLC, uma entidade localizada nos EUA.

## **GOOGLE ANALYTICS**

Este portal utiliza o Google Analytics, que é usado como um serviço de análise publicitário da Google LLC. ("O Google"). Neste contexto, os cookies também são armazenados no equipamento terminal ou dispositivo do visitante ou do usuário da ASSIST CARD, o que permite analisar o uso do site. Os dados coletados pelos cookies são transferidos para um servidor da Google localizado nos EUA e são armazenados lá.

A anonimização de IP é usada para que o Google abrevie o endereço IP em outros estados que aderiram ao Acordo sobre o Espaço Econômico antes de sua transferência para os EUA. O endereço IP só será transferido para um servidor da Google nos EUA em sua forma completa em alguns casos excepcionais. O endereço IP transferido pelo navegador no contexto dos serviços do Google Analytics não será atribuído a outros dados do Google.

O Google usará estes dados mediante solicitação, para avaliar o uso do site, para a elaboração de relatórios sobre as atividades do site, para o operador do site e fornecer outros serviços relacionados ao uso do site e da Internet. A criação de cookies pode ser impedida pelas configurações do navegador; no entanto, se adverte, neste caso, nem todas as funções deste site podem ser usadas em todo seu alcance.

A recolha e armazenamento do endereço IP e os dados criados pelos cookies podem ser cancelados a qualquer momento com efeitos para o futuro. Você pode encontrar o complemento do navegador necessário no:<https://tools.google.com/dlpage/gaoptout?hl=en>

Você pode desativar o uso de dados do Google Analytics clicando neste link. A seguir, será ativado um Opt-Out-Cookie, o que bloqueará o uso de seus dados ao visitar este site.

No link a seguir você encontrará o restante das informações relacionadas à forma como o Google trata seus dados pessoais em suas redes de publicitarias: Publicidade e proteção de dados.

## **FACEBOOK**

A navegação neste site usa certos cookies pertencentes à empresa Facebook, Inc. Esta empresa foi certificada sob as Estruturas do Escudo de Privacidade UE-EUA. EUA e Suíça-EUA. EUA, isto significa que a informação que é comunicada aos servidores alojados no território dos Estados Unidos da América, cumpre as garantias exigidas pelas leis europeias para o tratamento de dados pessoais. Você pode consultar a política de privacidade do Facebook, Inc. através do seguinte link https://pt-br.facebook.com/policies/cookies/

Em conformidade com o estabelecido no artigo 22.2 da LSSI-CE, os cookies que podem ser instalados habitualmente durante a navegação neste site:

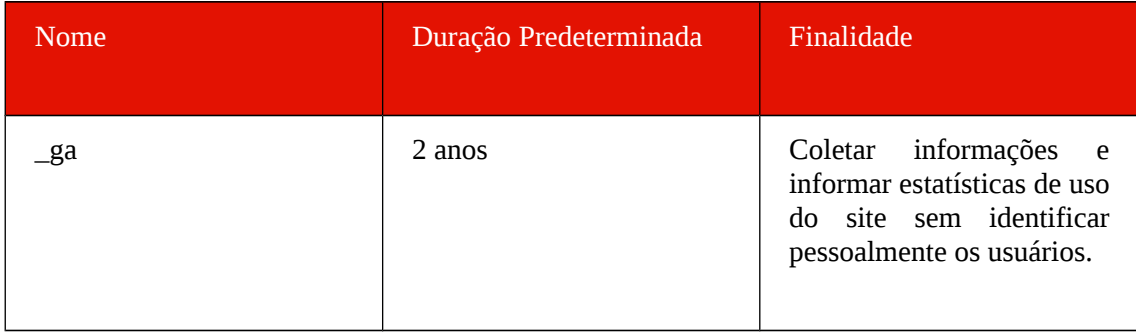

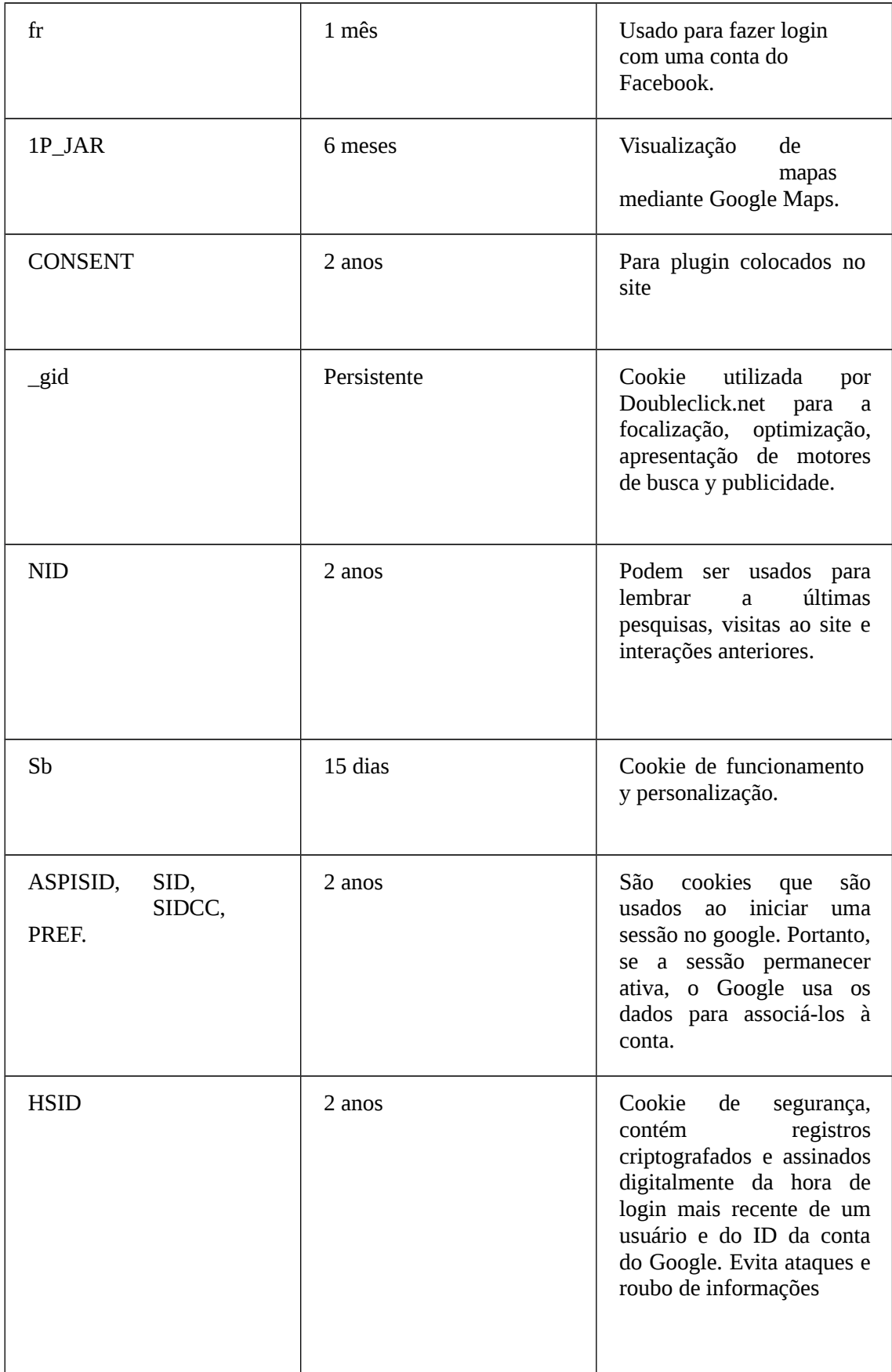

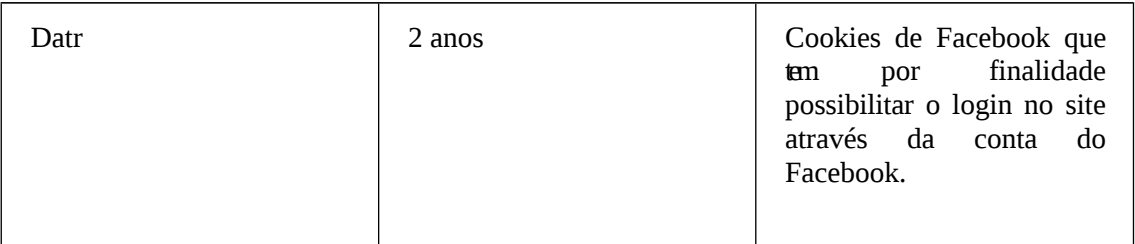

# **ACEITAÇÃO DA POLÍTICA DE COOKIES**

Exibimos informações sobre nossa Política de Cookies na parte inferior de qualquer página do site, a cada login. Diante estas informações, o visitante pode realizar as seguintes ações:

Aceitar. Este aviso não será exibido novamente ao acessar qualquer página do portal durante esta sessão.

Modificar. Você pode obter mais informações sobre o que são cookies e modificar a configuração de sua navegação. Mas isso não impedirá que o aviso de cookie seja exibido ao acessar novas páginas do portal.

# **COMO MODIFICAR A CONFIGURAÇÃO DOS COOKIES?**

O usuário pode restringir, bloquear ou eliminar os cookies utilizados no site, configurando o navegador para o efeito. Para mais informações sobre como executar estas ações, siga a tabela explicativa abaixo:

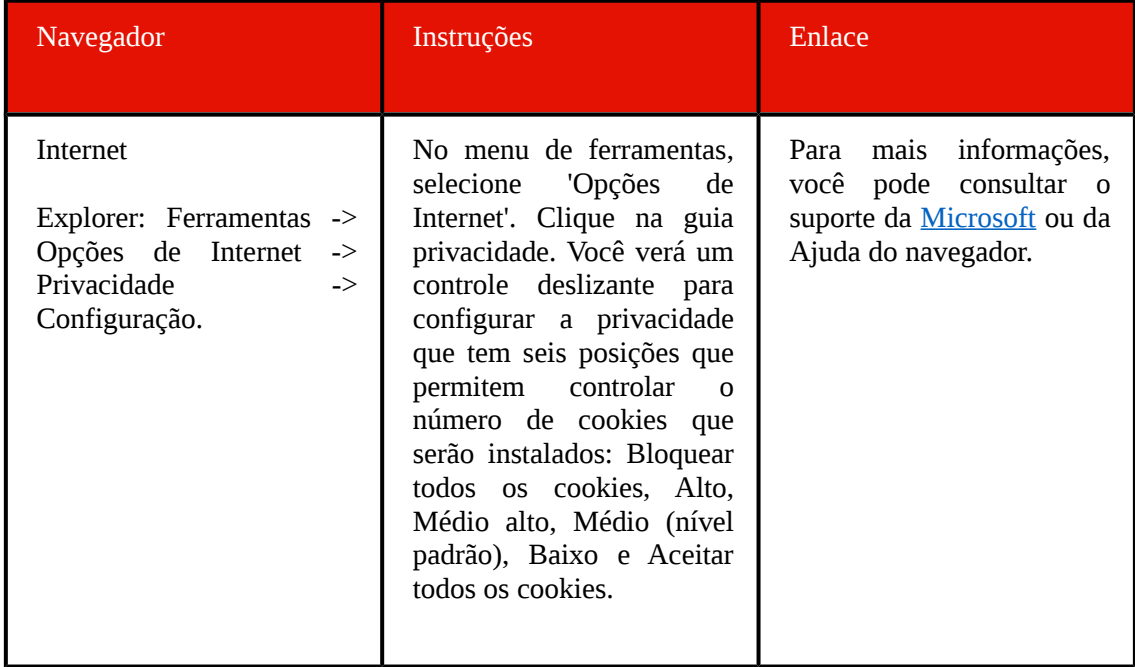

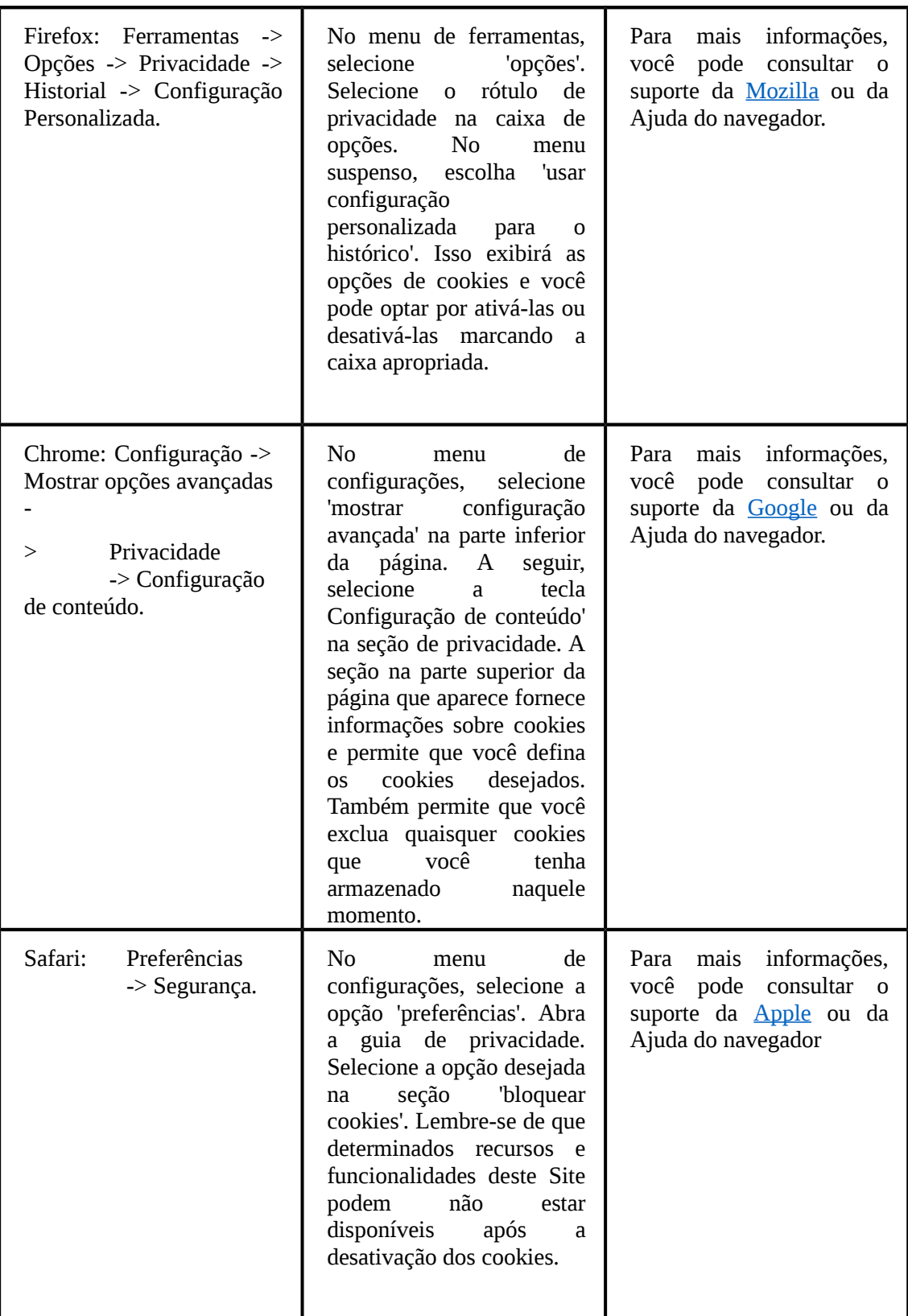

Esta Política de Cookies foi atualizada pela última vez em agosto de 2018.